## Aquifer Physics Modes for Hydrogeological Modeling – an Application of the COMSOL Physics Builder

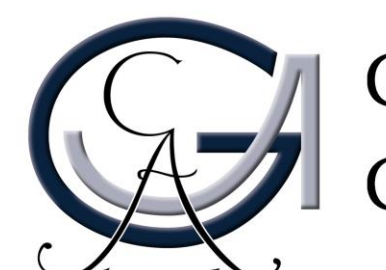

Ekkehard Holzbecher GEORG-AUGUST-UNIVERSITÄT **GÖTTINGEN** GZG Applied Geology, Goldschmidtstr. 3, 37077 Göttingen, GERMANY

**Introduction**: Although there are porous media and subsurface flow modes available in a toolbox of COMSOL Multiphysics, some common requirements in hydrogeological models can not be easily accessed in the graphical user interface. Most crucially, there is no distinction between confined and unconfined situations for permeable layers, i.e. aquifers.

**Computational Methods**: Using the Physics Builder for such distinctions *aquifer physics modes* are constructed that enable hydrogeologists to work with COMSOL Multiphysics as they are used to from other specialized software for hydrogeological modeling (Figure 2).

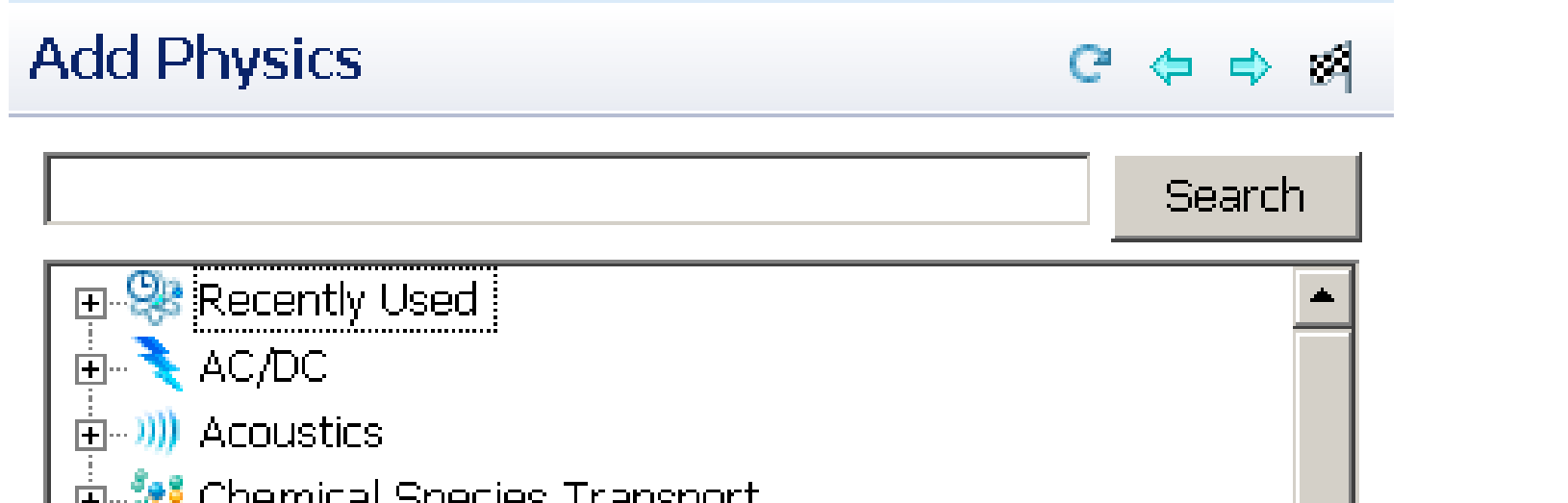

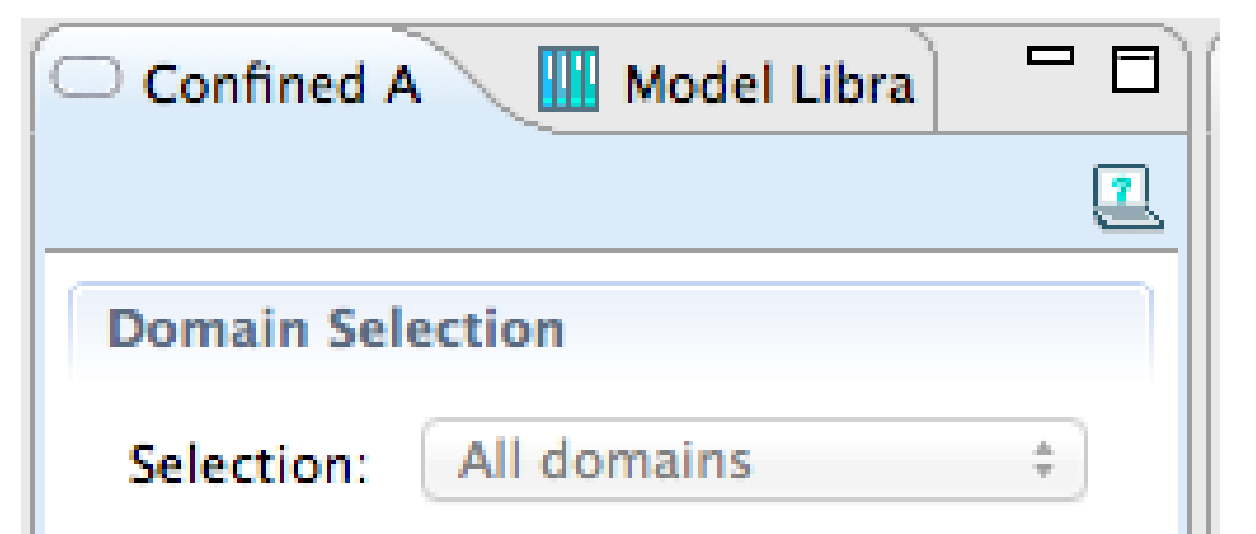

**Results**: We present results for the classical problems of a well in a regional groundwater flow field. The flow net calculated using the new aquifer mode is shown in Figure 4.

For availability of the aquifers modes, see website: *www.geo-sol.de*

**Figure 2**. 'Add Physics' options: selection of aquifer modes

**Figure 4**. Flow towards a well in an unconfined aquifer; flownet consisting

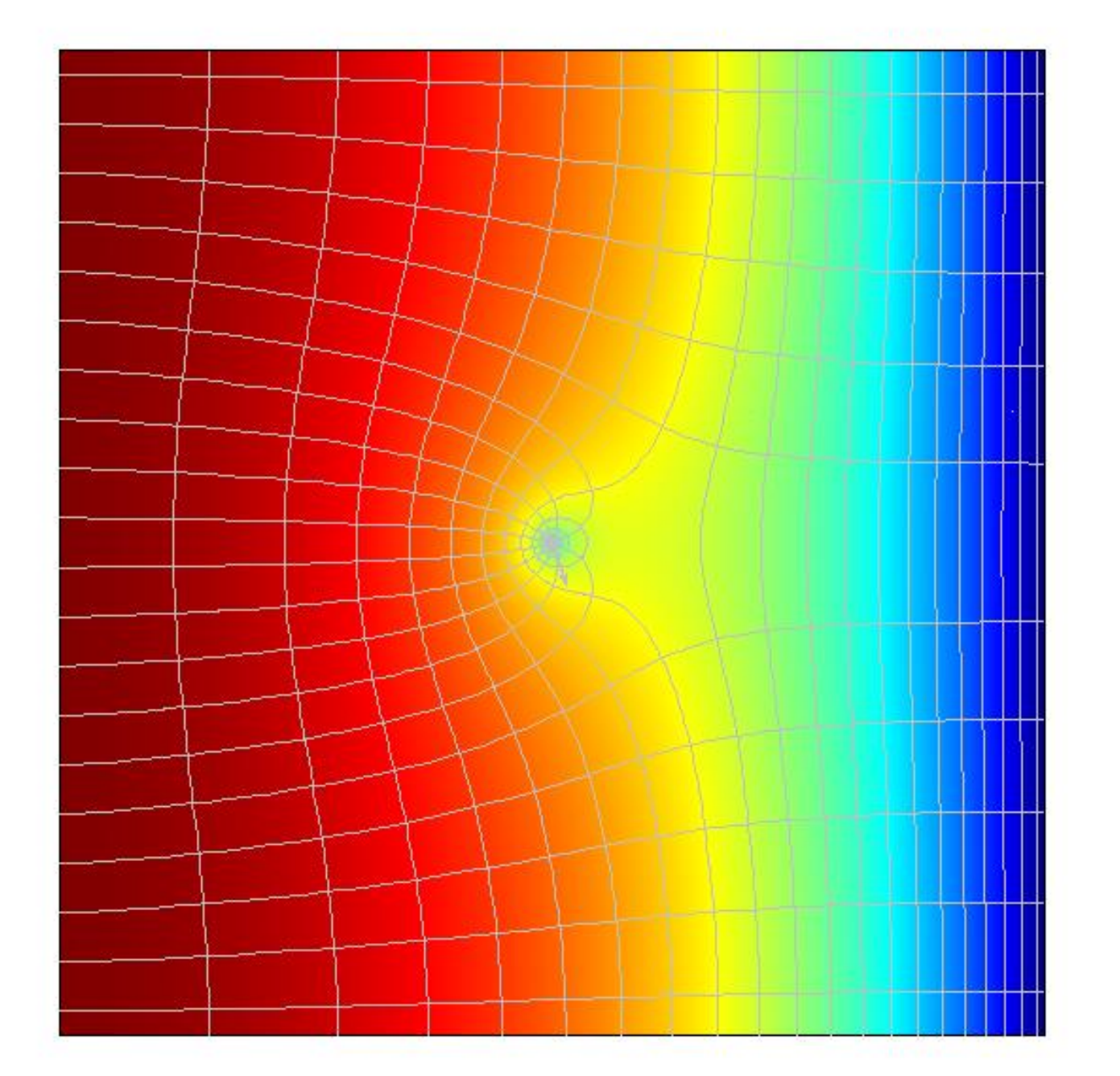

groundwater table quality and potentiometric head

of streamlines and isopleths

**Figure 5**. Hydraulic head around a pumping well for the confined, unconfined and partially confined/ unconfined cases; numerical solutions with *aq*-, *confaq*- and *unconfaq*modes; all units in [m]

**Figure 1**. Sketch of unconfined and confined aquifers

**Figure 3**. Domain selection input for the confined aquifer mode (*confaq*)

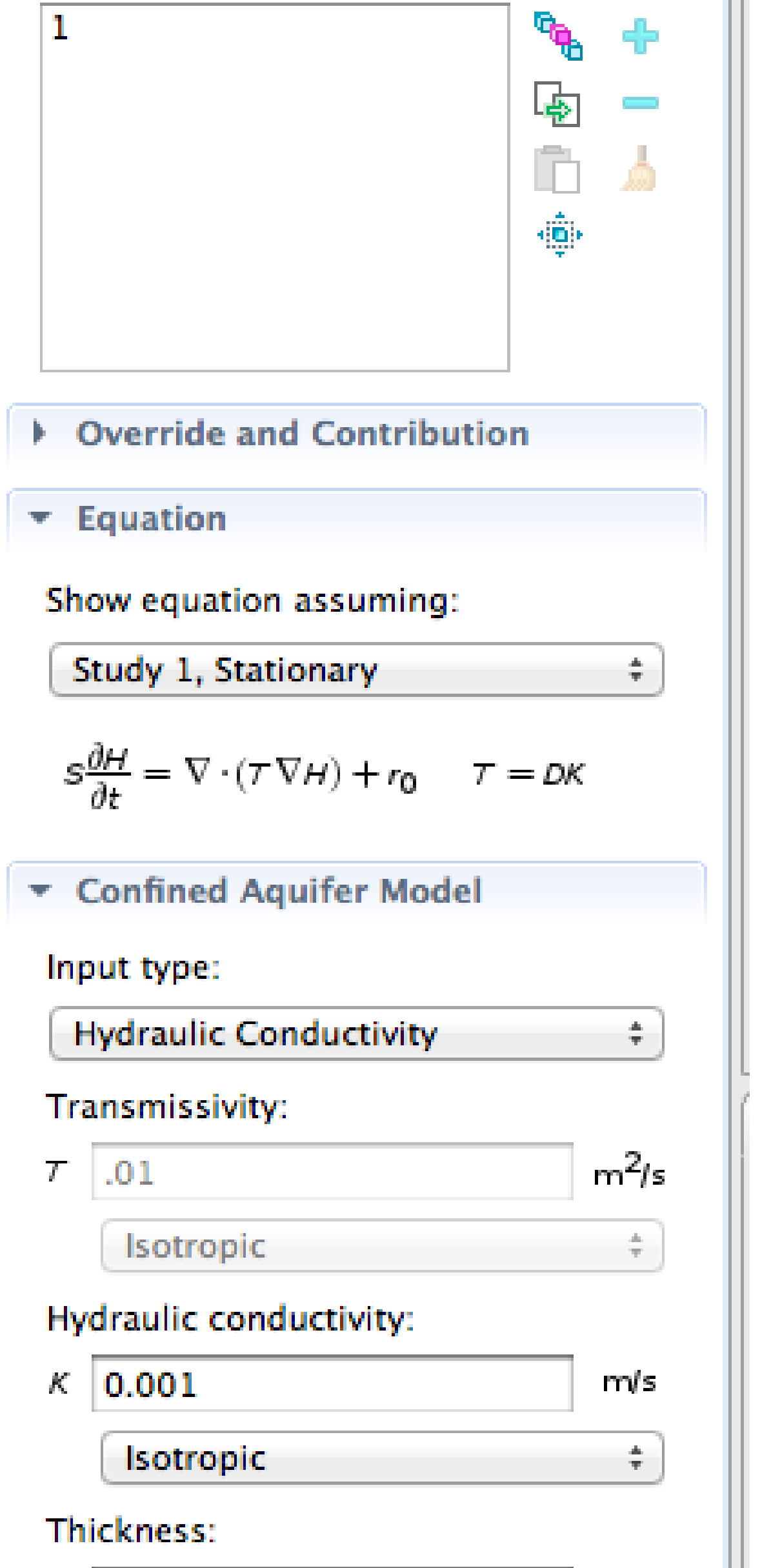

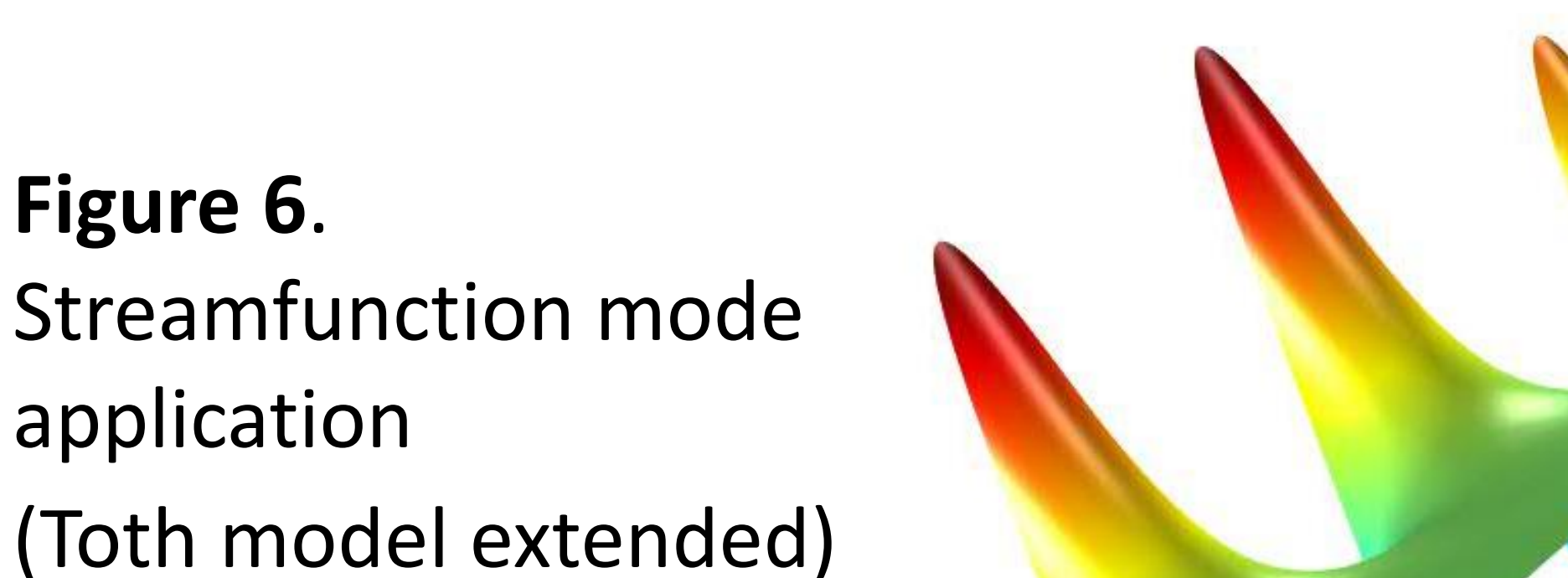

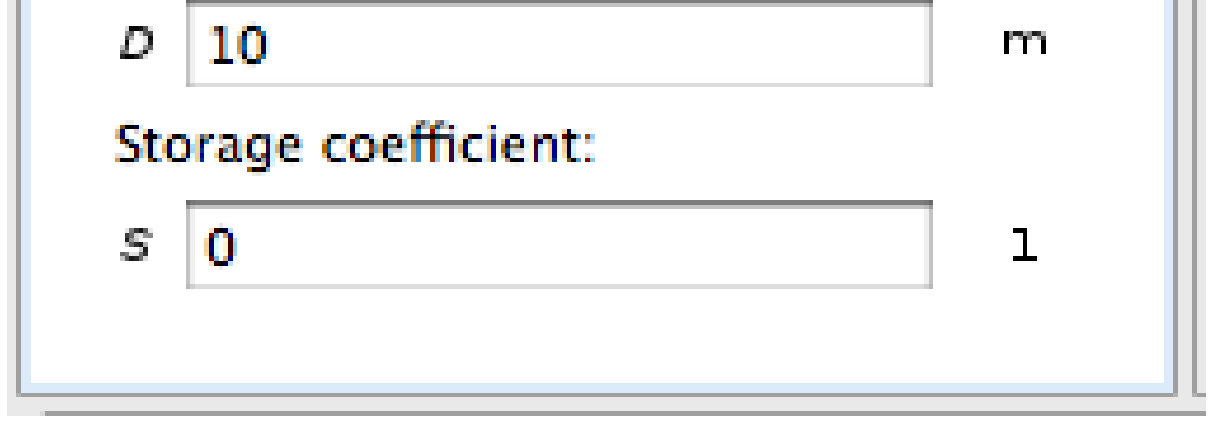

400 200 0  $-200$  $-400$ 404.66

 $\triangle$  1165.3

1000

800

600

Allowed dimensions are: 2D, 2D axisymmetric, 1D, 1D axisymmetric. *confaq* and *unconfaq* modes can be steady state or transient, *aq* and *sf* are for steady state only. In Figure 3 the domain selection box for the confined mode is shown.

**COMSOL** CONFERENCE ROTTERDAM2013

Excerpt from the Proceedings of the 2013 COMSOL Conference in Rotterdam

The *aq* mode allows the modeling of aquifers, which are partially confined and partially unconfined. Figure 5 depicts results for the three situatuations along the symmetry line.

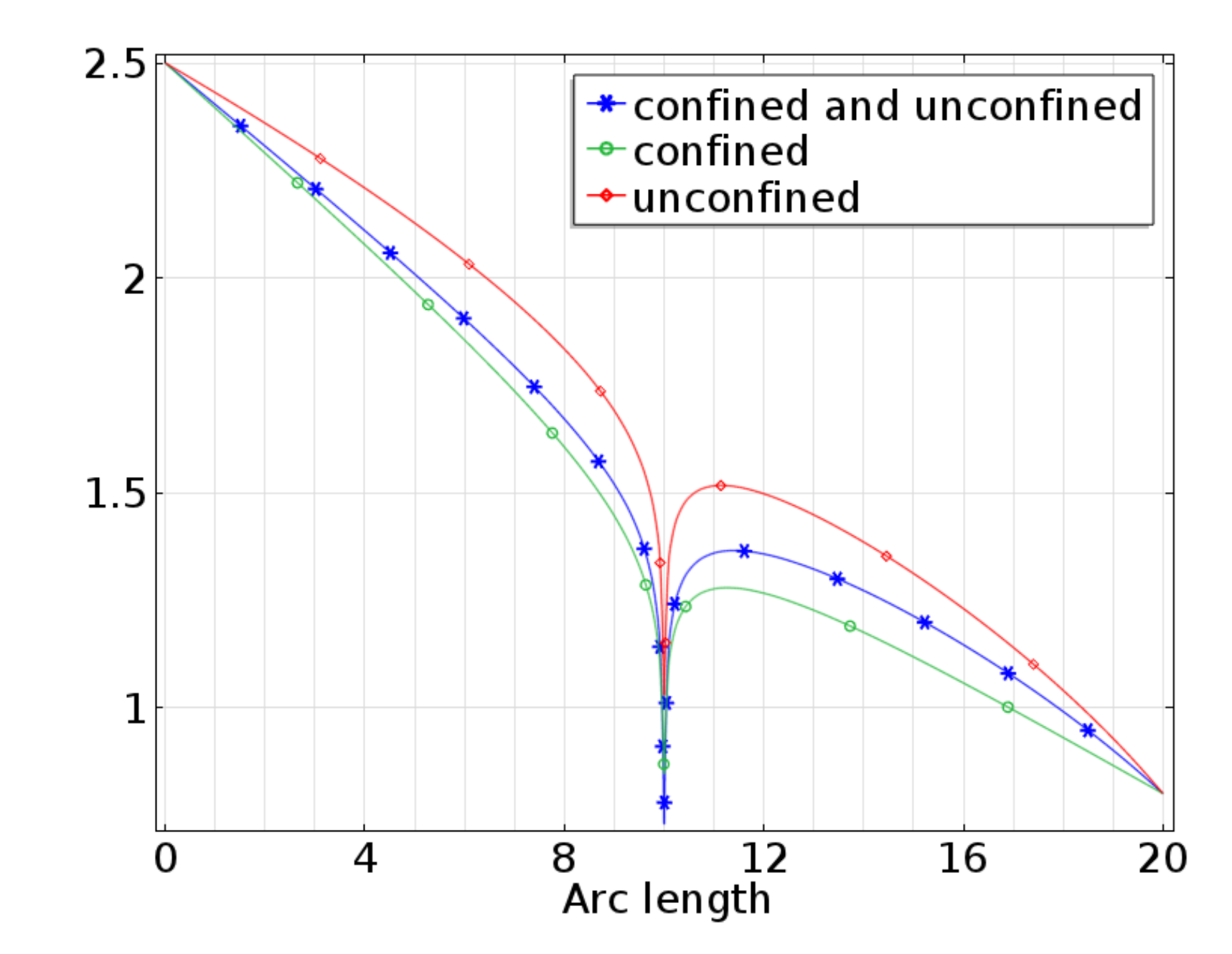

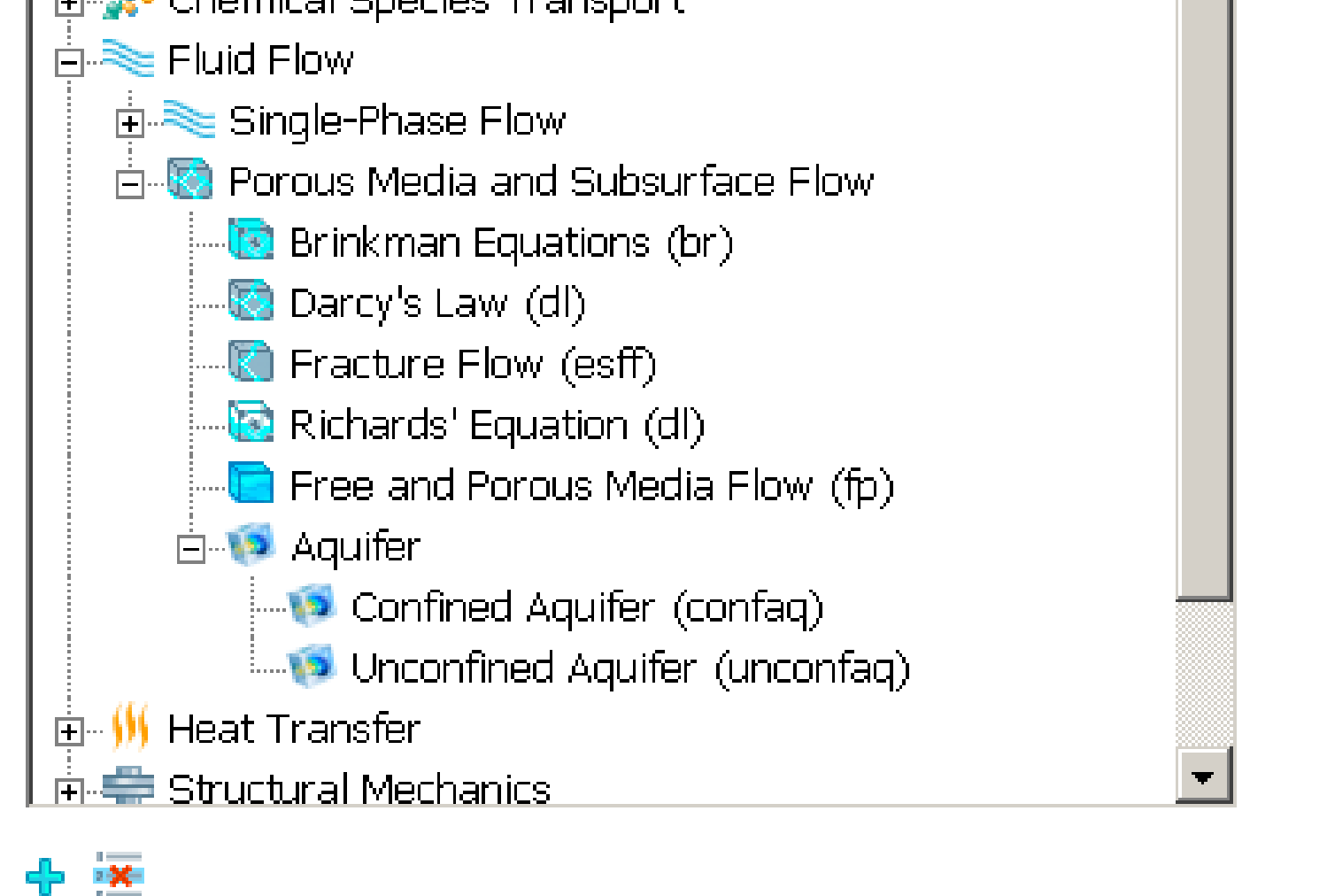

The *sf* mode allows the direct modelling of the streamfunction. Thus it is possible to compute exact flownets, i.e. Streamtubes with equal flow (gray lines in Figure 6).

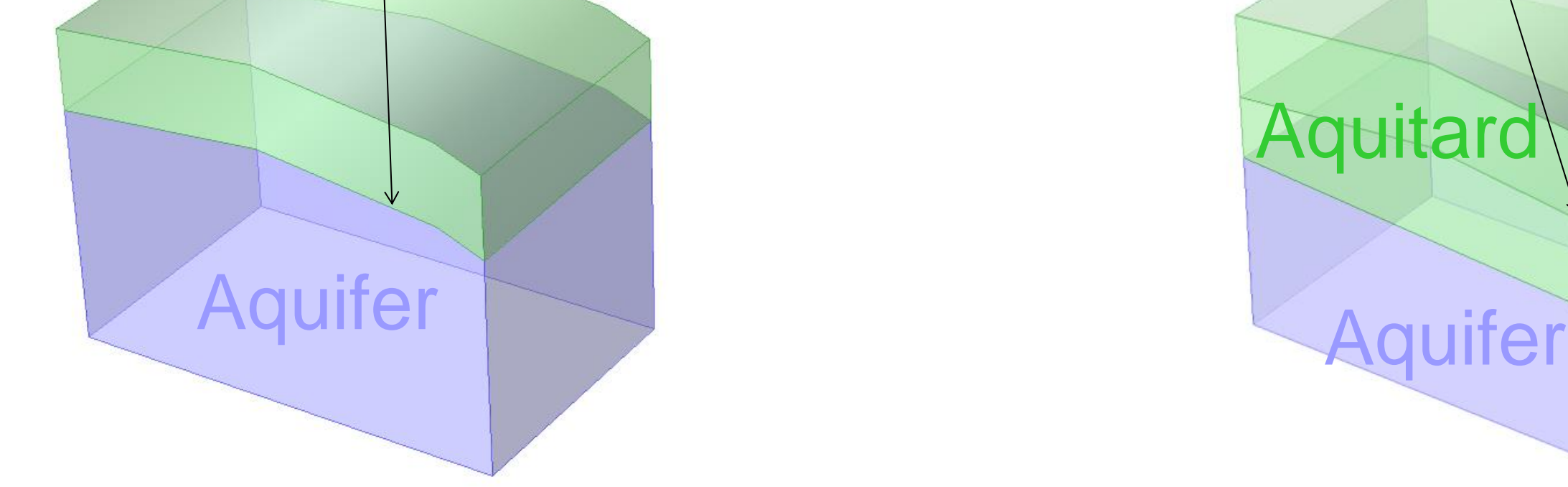

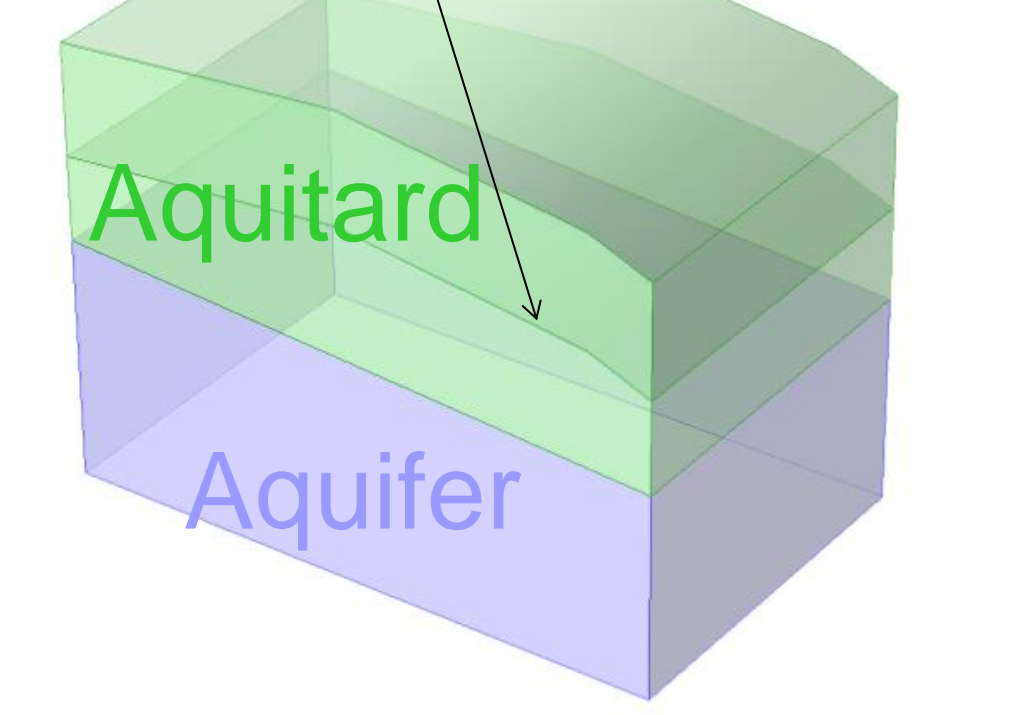